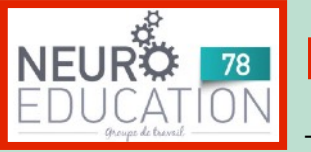

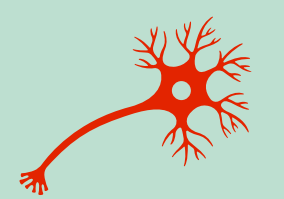

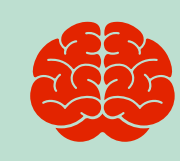

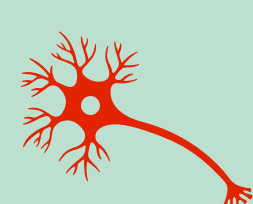

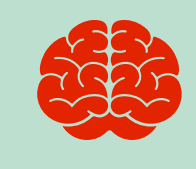

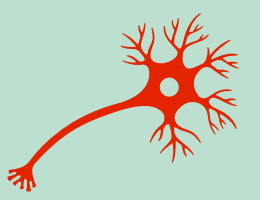

## **Listes des liens** *Genial-ly* **du GTneuro78**

- **Malle sensorielle** : https://view.genial.ly/61ff[8bd7d33ad60011caaf02/interactive-content](https://view.genial.ly/61ff8bd7d33ad60011caaf02/interactive-content-malles-extraordinaires-et-neuroeducation)[malles-extraordinaires-et-neuroeducation](https://view.genial.ly/61ff8bd7d33ad60011caaf02/interactive-content-malles-extraordinaires-et-neuroeducation)
- **Penser sa classe avec un regard neuro** : [https://view.genial.ly/](https://view.genial.ly/60998c6864611a0da510a635/interactive-content-neuroeducation-penser-sa-classe-au-regard-de-la-neuroeducation) [60998c6864611a0da510a635/interactive-content-neuroeducation-penser-sa-classe-au](https://view.genial.ly/60998c6864611a0da510a635/interactive-content-neuroeducation-penser-sa-classe-au-regard-de-la-neuroeducation)[regard-de-la-neuroeducation](https://view.genial.ly/60998c6864611a0da510a635/interactive-content-neuroeducation-penser-sa-classe-au-regard-de-la-neuroeducation)
- **Préparer sa rentrée avec la neuro** [: https://view.genial.ly/6092a30c0514260d208a4035/](https://view.genial.ly/6092a30c0514260d208a4035/horizontal-infographic-diagrams-neuroeducation-preparer-la-rentree) [horizontal-infographic-diagrams-neuroeducation-preparer-la-rentree](https://view.genial.ly/6092a30c0514260d208a4035/horizontal-infographic-diagrams-neuroeducation-preparer-la-rentree)
- **Neuro et maternelle** [: https://view.genial.ly/60780d484411d30d7f810fc5/interactive](https://view.genial.ly/60780d484411d30d7f810fc5/interactive-content-neuro-et-maternelle)[content-neuro-et-maternelle](https://view.genial.ly/60780d484411d30d7f810fc5/interactive-content-neuro-et-maternelle)
- **Evaluer ses compétences en neuro** [: https://view.genial.ly/612b999a1d85260dc4ecee83/](https://view.genial.ly/612b999a1d85260dc4ecee83/horizontal-infographic-diagrams-mes-competences-en-neuroeducation) [horizontal-infographic-diagrams-mes-competences-en-neuroeducation](https://view.genial.ly/612b999a1d85260dc4ecee83/horizontal-infographic-diagrams-mes-competences-en-neuroeducation)
- **Un nouveau regard du l'erreur** [: https://view.genial.ly/61e5935be916f80de57eb708/](https://view.genial.ly/61e5935be916f80de57eb708/interactive-content-neuroeducation-nouveau-regard-sur-lerreur) [interactive-content-neuroeducation-nouveau-regard-sur-lerreur](https://view.genial.ly/61e5935be916f80de57eb708/interactive-content-neuroeducation-nouveau-regard-sur-lerreur)
- **Développer la créativité des élèves** [: https://view.genial.ly/622358ab0153550012289e20/](https://view.genial.ly/622358ab0153550012289e20/interactive-content-la-creativite-et-neuroeducation) [interactive-content-la-creativite-et-neuroeducation](https://view.genial.ly/622358ab0153550012289e20/interactive-content-la-creativite-et-neuroeducation)
- **Le formateur et la neuroéducation** [: https://view.genial.ly/62b1b77e3f752e001710e62b/](https://view.genial.ly/62b1b77e3f752e001710e62b/interactive-content-le-cpc-et-la-neuroeducation) [interactive-content-le-cpc-et-la-neuroeducation](https://view.genial.ly/62b1b77e3f752e001710e62b/interactive-content-le-cpc-et-la-neuroeducation)
- **Neuro-***trucs et astuces* **pour le formateur** : [https://view.genial.ly/](https://view.genial.ly/60bbe9ecaf4cb60db8ec3356/interactive-content-neuro-trucs-pour-formation) [60bbe9ecaf4cb60db8ec3356/interactive-content-neuro-trucs-pour-formation](https://view.genial.ly/60bbe9ecaf4cb60db8ec3356/interactive-content-neuro-trucs-pour-formation)
- **Bien dans sa tête, bien dans sa classe** : [https://view.genial.ly/](https://view.genial.ly/6159e757c1f1900e180c99d1/interactive-content-bien-dans-sa-tete-bien-dans-sa-classe) [6159e757c1f1900e180c99d1/interactive-content-bien-dans-sa-tete-bien-dans-sa-classe](https://view.genial.ly/6159e757c1f1900e180c99d1/interactive-content-bien-dans-sa-tete-bien-dans-sa-classe)
- **La neuro-éducation en conseil des maitres** : [https://view.genial.ly/](https://view.genial.ly/61f974f9fff81b001295c704/interactive-content-la-neuroeducation-en-conseil-des-maitres-de-cycle) 61f974f9ff[f81b001295c704/interactive-content-la-neuroeducation-en-conseil-des-maitres](https://view.genial.ly/61f974f9fff81b001295c704/interactive-content-la-neuroeducation-en-conseil-des-maitres-de-cycle)[de-cycle](https://view.genial.ly/61f974f9fff81b001295c704/interactive-content-la-neuroeducation-en-conseil-des-maitres-de-cycle)
- **Débuter en neuro-éducation** [: https://view.genial.ly/612a476e9606e30dbd2849f7/](https://view.genial.ly/612a476e9606e30dbd2849f7/interactive-content-enseignant-debutant-neuro) [interactive-content-enseignant-debutant-neuro](https://view.genial.ly/612a476e9606e30dbd2849f7/interactive-content-enseignant-debutant-neuro)

## Des escapes games :

- [https://view.genial.ly/61ee878ceb1296001483a3b4/interactive-content-neuroeducation-escape-game-le-cerveau-pour](https://view.genial.ly/61ee878ceb1296001483a3b4/interactive-content-neuroeducation-escape-game-le-cerveau-pour-les-enfants)[les-enfants](https://view.genial.ly/61ee878ceb1296001483a3b4/interactive-content-neuroeducation-escape-game-le-cerveau-pour-les-enfants)
- 1 **L'attention** : <https://view.genial.ly/6222b17f01535500122893ae/interactive-content-1neuroeducation-escape-game-lattention-pe>
- 2 - **Erreur et inhibition** : [https://view.genial.ly/62214cfd5aea970011070600/interactive-content-2-neuroeducation-escape-game-lerreur-linhibition-pour](https://view.genial.ly/62214cfd5aea970011070600/interactive-content-2-neuroeducation-escape-game-lerreur-linhibition-pour-les-pe)[les-pe](https://view.genial.ly/62214cfd5aea970011070600/interactive-content-2-neuroeducation-escape-game-lerreur-linhibition-pour-les-pe)
- 3 - **La mémorisation** :<https://view.genial.ly/6222b1ce01535500122893b1/interactive-content-3neuroeducation-escape-game-la-memorisation-pe>
- 4 - **La motivation** :<https://view.genial.ly/6222b1f601535500122893b2/interactive-content-4-neuroeducation-escape-game-la-motivation-pe>
- 5 - **La flexibilité** :<https://view.genial.ly/6222653eb1ab80001303663a/interactive-content-5neuroeducation-escape-game-la-flexibilite-pour-les-pe>

## Des bibliographies:

- **Niveau enfant** : <https://view.genial.ly/606c825bb4a0b50d113e8236/interactive-content-neuroeducation-parcours-enfant-cerveau>
- **Niveau découverte** :<https://view.genial.ly/6075f68808c45b0d30e81b9a/interactive-content-neuroeducation-parcours-decouverte>
- **Niveau expert** : <https://view.genial.ly/60780ec457e6760d9cdac275/interactive-content-neuroeducation-parcours-expert>